### МИНОБРНАУКИ РОССИИ

### ФЕДЕРАЛЬНОЕ ГОСУДАРСТВЕННОЕ БЮДЖЕТНОЕ ОБРАЗОВАТЕЛЬНОЕ УЧРЕЖДЕНИЕ ВЫСШЕГО ОБРАЗОВАНИЯ «БАШКИРСКИЙ ГОСУДАРСТВЕННЫЙ УНИВЕРСИТЕТ»

### ФИЗИКО-ТЕХНИЧЕСКИЙ ИНСТИТУТ КАФЕДРА ИНФОКОММУНИКАЦИОННЫХ ТЕХНОЛОГИЙ И НАНОЭЛЕКТРОНИКИ

Утверждено: на заседании кафедры протокол №5 от 17.02.2021

Согласовано: Председатель УМК физикотехнического института

 $\epsilon$  / Балапанов М.Х.

.

Зав. кафедрой / Салихов Р.Б

### **РАБОЧАЯ ПРОГРАММА ДИСЦИПЛИНЫ (МОДУЛЯ)**

дисциплина ОСНОВЫ ЦИФРОВОЙ ЭЛЕКТРОНИКИ

 *(на и мено ва ни е ди сц и п ли ны)*

Часть, формируемая участниками образовательных отношений. Дисциплина по выбору.

*(указать часть (обязательная часть или часть, формируемая участниками образовательных отношений))*

**программа бакалавриата**

Направление подготовки (специальность)

11.03.04 электроника и наноэлектроника,

*(указывается код и наименование направления подготовки (специальности))*

Направленность (профиль) подготовки

Электронные приборы и устройства\_ *(указывается наименование направленности (профиля) подготовки)*

Квалификация

Бакалавр *(указывается квалификация)*

Разработчик (составитель) к.т.н., доц. *(должность, ученая степень, ученое звание)*

 $\frac{1}{2}$   $\frac{1}{2}$  /  $\frac{1}{2}$   $\frac{1}{2}$  *(подпись/ Ф.И.О.)*

Для приема:2021г.

Уфа 2021 г.

Составитель: Абдрахманов В.Х., к.т.н., доцент кафедры инфокоммуникационных технологий и наноэлектроники

Рабочая программа дисциплины утверждена на заседании кафедры инфокоммуникационных технологий и наноэлектроники протокол №5 от 17.02.2021

Заведующий кафедрой

.

/ Салихов Р.Б./

#### **Список документов и материалов**

- 1. Перечень планируемых результатов обучения по дисциплине, соотнесенных с планируемыми результатами освоения образовательной программы
- 2. Цель и место дисциплины в структуре образовательной программы
- 3. Содержание рабочей программы (объем дисциплины, типы и виды учебных занятий, учебно-методическое обеспечение самостоятельной работы обучающихся)
- 4. Фонд оценочных средств по дисциплине

4.1. Перечень компетенций с указанием этапов их формирования в процессе освоения образовательной программы. Описание показателей и критериев оценивания компетенций на различных этапах их формирования, описание шкал оценивания 4.2. Типовые контрольные задания или иные материалы, необходимые для оценки знаний, умений, навыков и опыта деятельности, характеризующих этапы формирования компетенций в процессе освоения образовательной программы. Методические материалы, определяющие процедуры оценивания знаний, умений, навыков и опыта деятельности, характеризующих этапы формирования компетенций

*4.3. Рейтинг-план дисциплины (при необходимости)*

5. Учебно-методическое и информационное обеспечение дисциплины

5.1. Перечень основной и дополнительной учебной литературы, необходимой для освоения дисциплины

5.2. Перечень ресурсов информационно-телекоммуникационной сети «Интернет» и программного обеспечения, необходимых для освоения дисциплины

6. Материально-техническая база, необходимая для осуществления образовательного процесса по дисциплине

### 1. Перечень планируемых результатов обучения по дисциплине, соотнесенных с планируемыми результатами освоения образовательной программы (с ориентацией на карты компетенций)

В результате освоения образовательной программы обучающийся должен овладеть следующими результатами обучения по дисциплине:

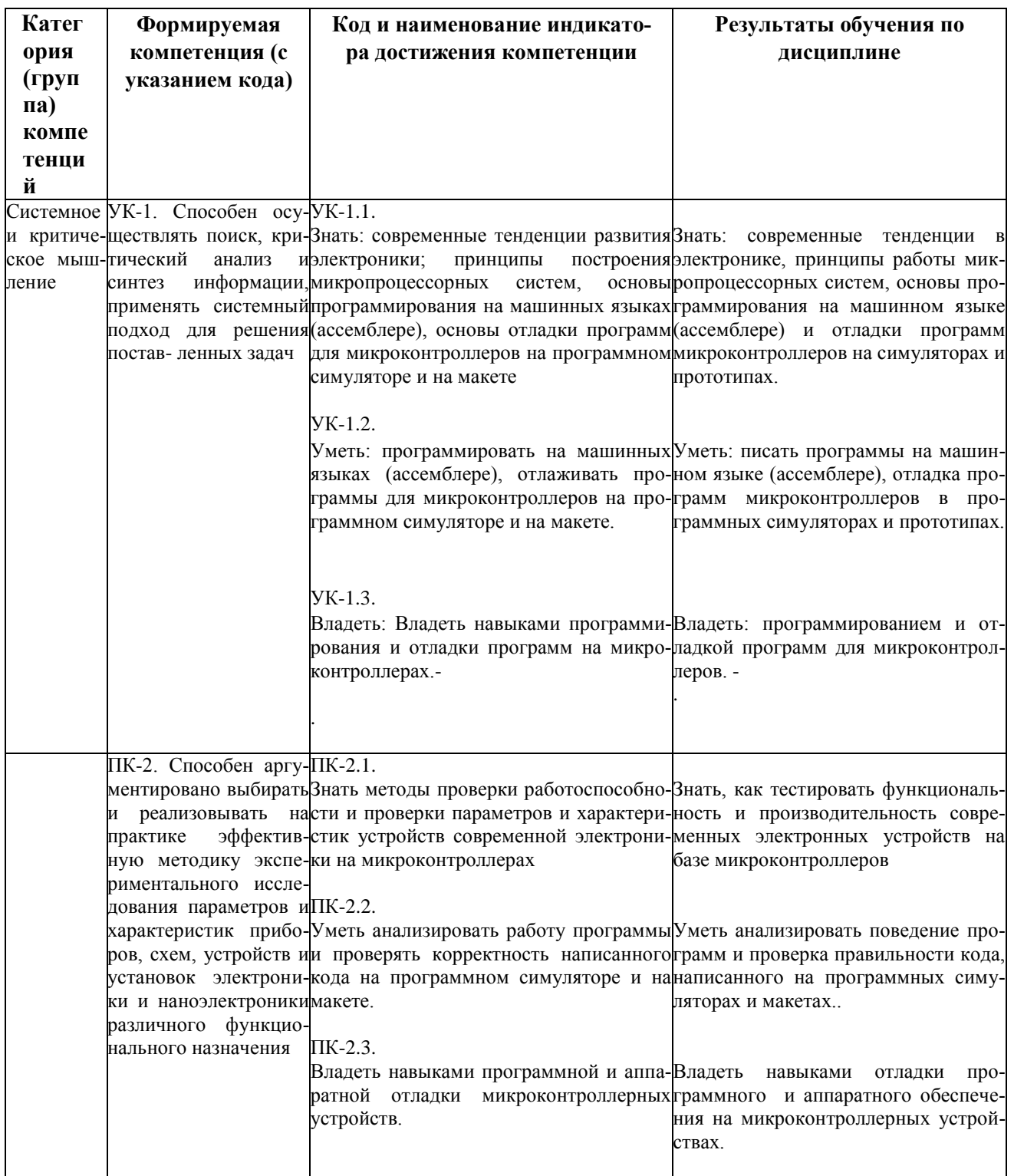

### **2. Цель и место дисциплины в структуре образовательной программы**

Дисциплина «*Основы цифровой электроники*» относится к часть, формируемой участниками образовательных отношений.

Дисциплина изучается на 2 *курсе(ах)* в 4 семест*ре* 

Целью изучения дисциплины является изучение основ современной электроники.

Данный курс предназначен для студентов направления 11.03.04 «Электроника и наноэлектроника». Знания, полученные в результате освоения курса «Основы цифровой электроники» позволяют разрабатывать современные электронные устройства на базе современных универсальных микроконтроллеров. Поэтому, изучение дисциплины является одним из необходимых элементов подготовки специалистов по данному направлению.

Дисциплина базируется на следующих дисциплинах: "Физика", "Математика", "Физические основы электроники", "Теоретические основы электротехники".

Знания, полученные по освоению дисциплины, необходимы при выполнении бакалаврской выпускной квалификационной работы и изучении дисциплин "Информационные технологии", "Схемотехника", "Микропроцессорная техника" и " Аналоговая и цифровая интегральная электроника".

### **3. Содержание рабочей программы (объем дисциплины, типы и виды учебных занятий, учебно-методическое обеспечение самостоятельной работы обучающихся)**

Содержание рабочей программы представлено в Приложении № 1.

#### **4. Фонд оценочных средств по дисциплине**

### **4.1. Перечень компетенций с указанием этапов их формирования в процессе освоения образовательной программы. Описание показателей и критериев оценивания компетенций на различных этапах их формирования, описание шкал оценивания**

Код и формулировка компетенции:

УК-1. Способен осуществлять поиск, критический анализ и синтез информации, применять системный подход для решения поставленных задач

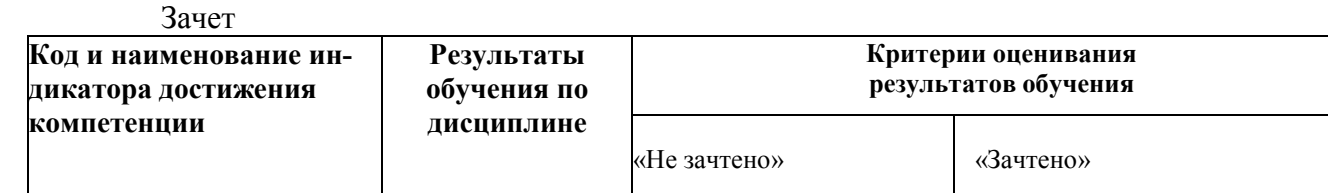

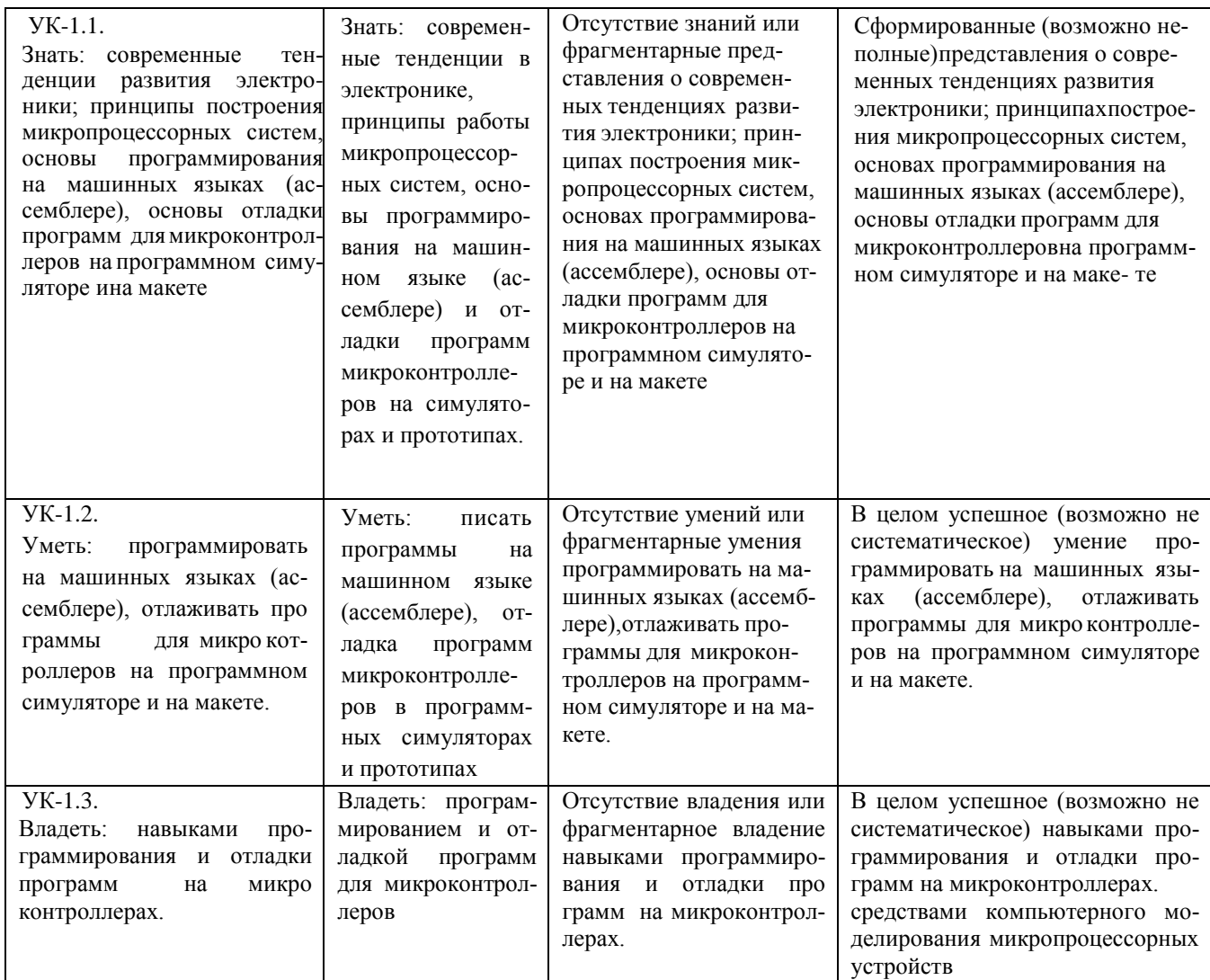

ПК-2. Способен аргументировано выбирать и реализовывать на практике эффективную методику экспериментального исследования параметров и характеристик приборов, схем, устройств и установок электроники и наноэлектроники различного функционального назначе-НИЯ

#### Зачет

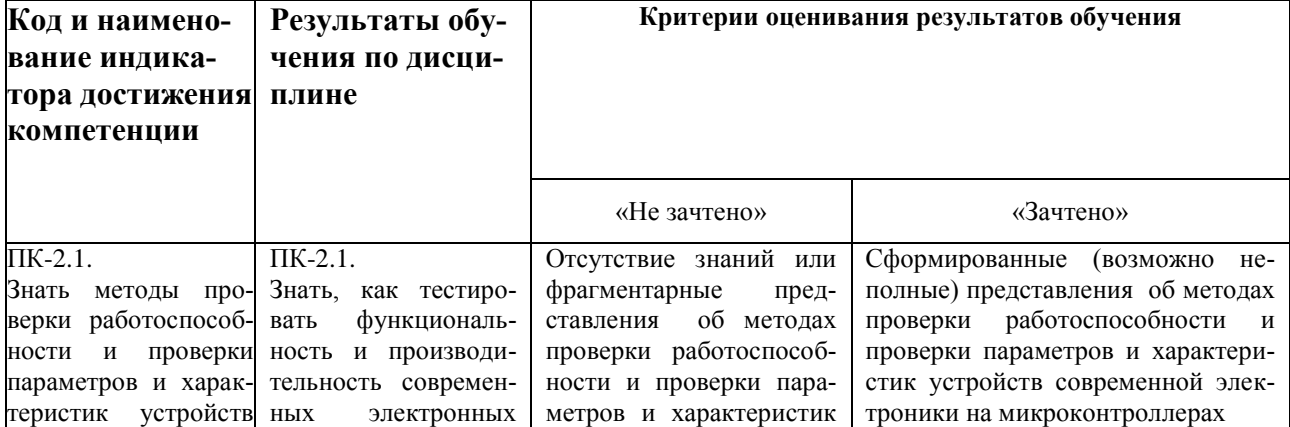

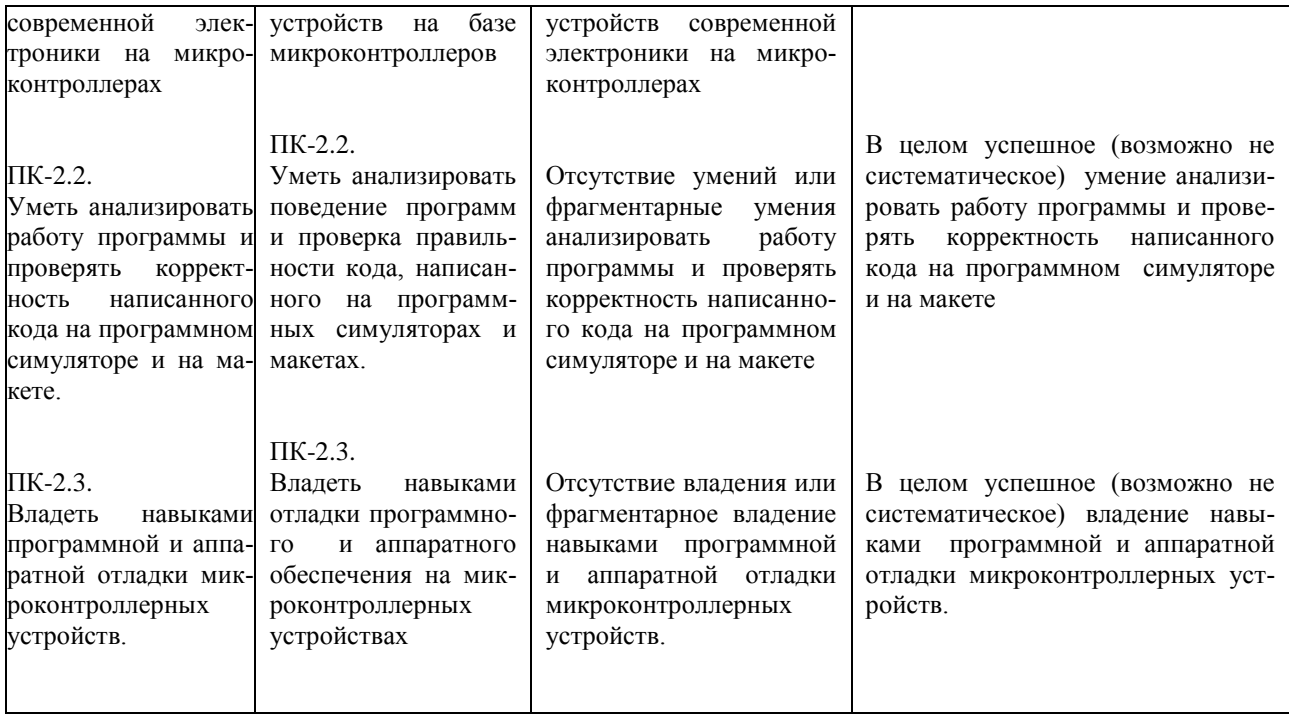

Критериями оценивания являются баллы, которые выставляются преподавателем за виды деятельности (оценочные средства) по итогам изучения модулей (разделов дисциплины), перечисленных в рейтинг-плане дисциплины (*для экзамена:* текущий контроль – максимум 40 баллов; рубежный контроль – максимум 30 баллов, поощрительные баллы – максимум 10; *для зачета:* текущий контроль – максимум 50 баллов; рубежный контроль – максимум 50 баллов, поощрительные баллы – максимум 10).

Шкалы оценивания:

(*для экзамена:*

от 45 до 59 баллов – «удовлетворительно»;

от 60 до 79 баллов – «хорошо»;

от 80 баллов – «отлично».

*для зачета:*

зачтено – от 60 до 110 рейтинговых баллов (включая 10 поощрительных баллов), не зачтено – от 0 до 59 рейтинговых баллов).

**4.2. Типовые контрольные задания или иные материалы, необходимые для оценки знаний, умений, навыков и опыта деятельности, характеризующих этапы формирования компетенций в процессе освоения образовательной программы. Методические материалы, определяющие процедуры оценивания знаний, умений, навыков и опыта деятельности, характеризующих этапы формирования компетенций**

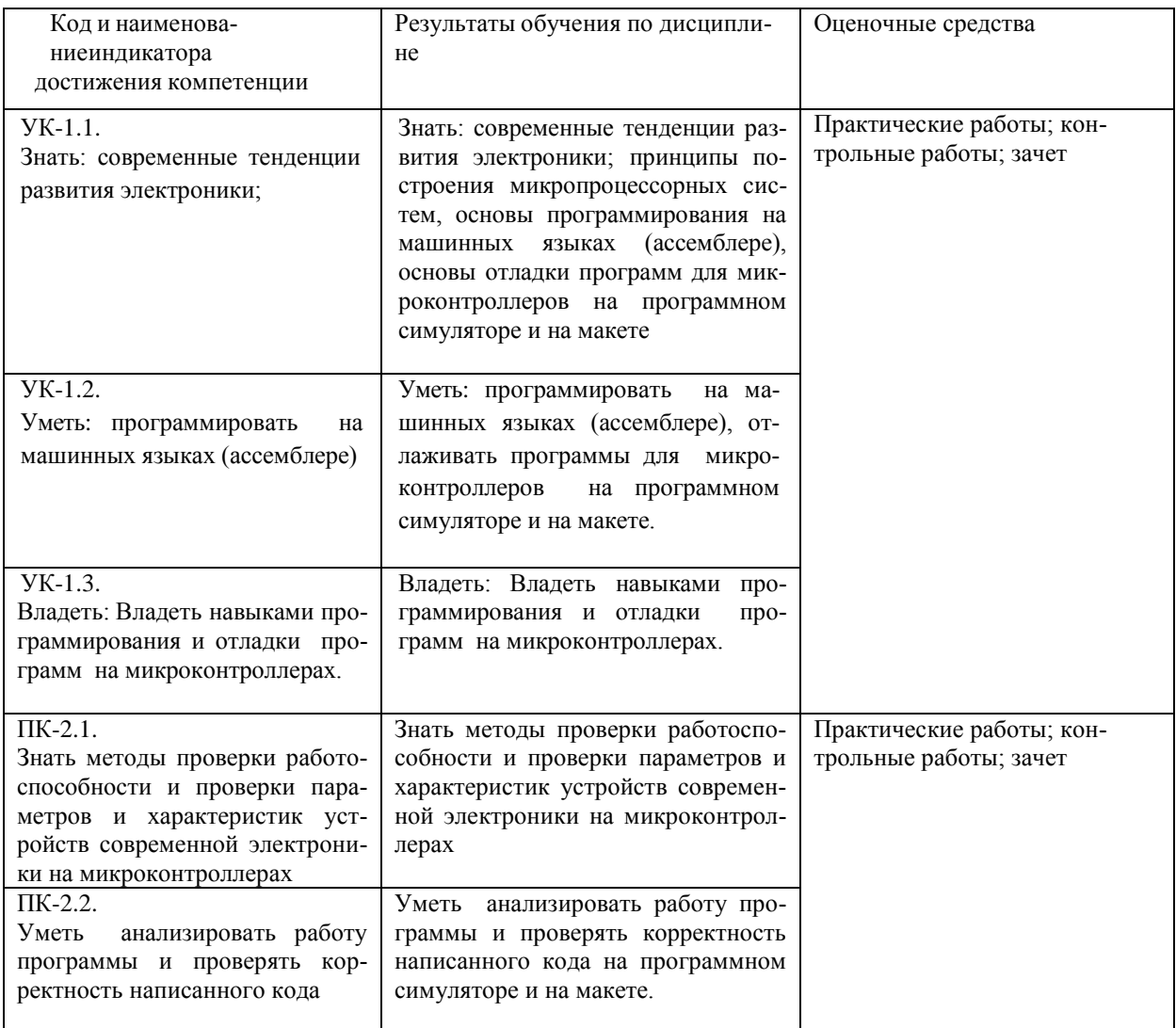

#### $4.3.$ Рейтинг-план дисциплины (при необходимости)

Рейтинг-план дисциплины представлен в приложении 2.

### Вопросы к текущему и рубежному контролю по теоретическому материалу

Примерные вопросы:

Модуль 1. Основы построения микропроцессорных устройств

- 1. Упрощенная структурная схема ядра микропроцессорной системы (микроконтроллера) – объяснить работу
- 2. Десятичное, двоичное, шестнадцатиричное исчисление
- 3. Память программ, память данных. Адресация
- 4. Стадии разработки устройств на микроконтроллерах
- 5. Шины микропроцессорной системы, разрядность
- 6. Счетчик команд, тактовый генератор, тактовая частота II3Y, flesh-ROM, O3Y (RAM)
- 7. Системный сброс. Вектор сброса.
- 8. Размещение программы в памяти микроконтроллера, символьные имена регистров  $O<sub>3</sub>$
- 9. Назначение и основные компоненты среды MPLAB. Создание проекта. Биты конфигурации. Исходный код программы. Исполняемый код программы. Низкоуровневые и высокоуровневые языки программирования. Ассемблер - машинный язык. Компиляния
- 10. Регистры общего назначения, регистры специального назначения (SFR), банки памяти
- 11. Подпрограммы. Особенности команды call. Стек.
- 12. Прерывание. Вектор прерывания. Подпрограмма обработки прерывания.
- 13. Команды ветвления
- 14. Периферийные устройства микропроцессоров. Порты ввода-вывода
- 15. Источники прерываний в контроллерах, флаги. Разрешение прерывания.
- 16. Конфигурационные биты. Отладка. Программный симулятор.
- 17. Архитектура фон Неймана. Принципы построения ЭВМ.
- 18. Гарвардская архитектура
- 19. Система команд.. RISC, CISC процессоры

Модуль 2. Основы программирования и отладки устройств на микроконтроллерах

- 20. Обработка нажатия кнопки
- 21. Команды пересылки
- 22. Команды работы с битами
- 23. Организация программных задержек
- 24. Команды для организации циклов
- 25. Программа бегущий огонь
- 26. Назначение АЦП.
- 27. Принцип АЦП. Квантование по уровню, по времени

28. Разрядность. Время преобразования

- 29. Инициализация АЦП
- 30. Работа с АЦП
- 31. Назначение таймера счетчика.
- 32. Принцип действия таймера счетчика
- 33. Структура таймера счетчика Т/С0.
- 34. Инициализация таймера-счетчика
- 35. Работа с таймером-счетчиком по прерыванию

Перевод оценки из 100-балльной в четырехбалльную производится следующим образом: - отлично – от 80 до 110 баллов (включая 10 поощрительных баллов);

- хорошо от 60 до 79 баллов;
- удовлетворительно от 45 до 59 баллов;
- неудовлетворительно менее 45 баллов.

зачтено – от 60 до 110 рейтинговых баллов (включая 10 поощрительных баллов), не зачтено – от 0 до 59 рейтинговых баллов.

#### *Критерии оценки (в баллах):*

*- 25-30 баллов выставляется студенту, если студент дал полные, развернутые ответы на все теоретические вопросы билета, продемонстрировал знание функциональных возможностей, терминологии, основных элементов, умение применять теоретические знания при выполнении практических заданий. Студент без затруднений ответил на все дополнительные вопросы. Практическая часть работы выполнена полностью без неточностей и ошибок;* 

*- 17-24 баллов выставляется студенту, если студент раскрыл в основном теоретические вопросы, однако допущены неточности в определении основных понятий. При ответе на дополнительные вопросы допущены небольшие неточности. При выполнении практической части работы допущены несущественные ошибки;* 

*- 10-16 баллов выставляется студенту, если при ответе на теоретические вопросы студентом допущено несколько существенных ошибок в толковании основных понятий. Логика и полнота ответа страдают заметными изъянами. Заметны пробелы в знании основных методов. Теоретические вопросы в целом изложены достаточно, но с пропусками материала. Имеются принципиальные ошибки в логике построения ответа на вопрос. Студент не решил задачу или при решении допущены грубые ошибки;* 

*- 1-10 баллов выставляется студенту, если ответ на теоретические вопросы свидетельствует о непонимании и крайне неполном знании основных понятий и методов. Обнаруживается отсутствие навыков применения теоретических знаний при выполнении практических заданий. Студент не смог ответить ни на один дополнительный вопрос.*

#### **Практические работы**

Выполнение практических работ проходит в компьютерном классе с использованием среды MPLAB. MPLAB – это интегрированная среда разработки (ИСР), которая может быть загружена бесплатно с веб-сайта фирмы Microchip. MPLAB содержит все программные инструментальные средства, необходимые для того, чтобы написать программу на Ассемблере, ассемблировать ее, выполнить на имитаторе ее тестирование и, наконец, загрузить программу с помощью программатора в микроконтроллер. Также для проведения практических работ используется программатор-отладчик PICkit3 от Microchip, разработан и собран лабораторный стенд на микроконтроллере PIC16F887.

Ниже перечислена тематика заданий практических работ: Задание № 1 Создание проекта в среде MPLAB

Задание № 2 Размещение программы в памяти микроконтроллера

Задание № 3 Пересылка данных

Задание № 4 Разработка алгоритма с ветвлением

Задание № 5 Циклический алгоритм

Задание № 6 Обработка нажатия кнопки в симуляторе MPLAB

Задание № 7 Обработка нажатия кнопки на стенде №3. Моргание светодиода. Организация программных временных задержек

Задание №8 " Бегущий огонь"

Задание №9 Работа с АЦП.

Задание №10 Работа с таймером-счетчиком TMR0 по прерыванию.

### **Пример практической работы.**

### **Задание №1: СОЗДАНИЕ ПРОЕКТА В СРЕДЕ MPLAB**

**Цель.** Приобрести практические навыки работы с интегрированной средой разработки MPLAB. Научиться создавать проект, изучить основные элементы интерфейса MPLAB.

### **Порядок выполнения работы:**

1. Создайте проект.

2. Запустите моделирование (симуляцию) выполнения программы микроконтроллера.

3. Просмотрите данные в окне ≪Watch≫.

4. Проверьте временные характеристики выполнения программы в окне ≪Stop Watch≫.

### **Содержание отчета:**

1. Краткое описание назначения интегрированной среды разработки MPLAB.

2. Перечень основных пунктов меню и команд, используемых для создания проекта.

3. Вывод.

### **Контрольные вопросы:**

1. Из каких основных этапов состоит процесс создания проекта в интегрированной среде разработки MPLAB?

2. Где находится пункт ≪Configuration Bits≫?

3. Где устанавливается частота виртуального тактового генератора?

4. С помощью каких кнопок (команд) можно управлять процессом моделирования

(симуляции) выполнения программы микроконтроллера?

5. Поясните назначение окна ≪Watch≫.

6. Поясните назначение окна ≪Stop Watch≫.

### **Практические работы описаны в методичке:**

Основы программирования и отладки устройств на микроконтроллерах Microchip [Электронный ресурс] : практикум по дисциплине «Основы цифровой электроники». / Башкирский государственный университет; сост. В.Х. Абдрахманов .— Уфа : РИЦ БашГУ,

2019 .— Электрон. версия печ. публикации .— Доступ возможен через Электронную библиотеку БашГУ .-<URL:https://elib.bashedu.ru/dl/local/Abdrahmanov\_sost\_Osnovy programmirovanija\_pr\_2019.pdf>.

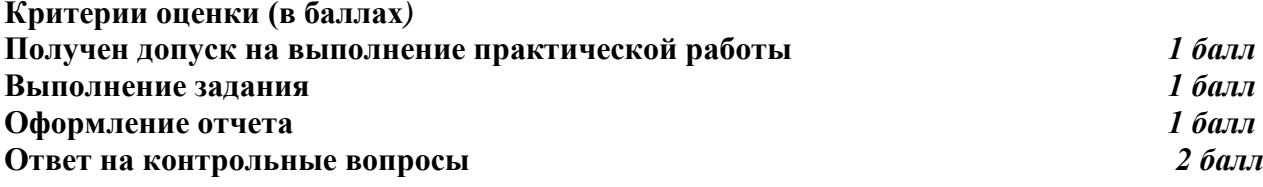

Приведено полное правильное решение, включающее правильный ответ и исчерпывающие верные рассуждения с прямым указанием наблюдаемых явлений и законов Дан правильный ответ, и приведено объяснение, но в решении имеются 1 балл один или несколько недостатков  $\theta$  баллов Нет правильного ответа

# Участие в конференциях, публикация статей

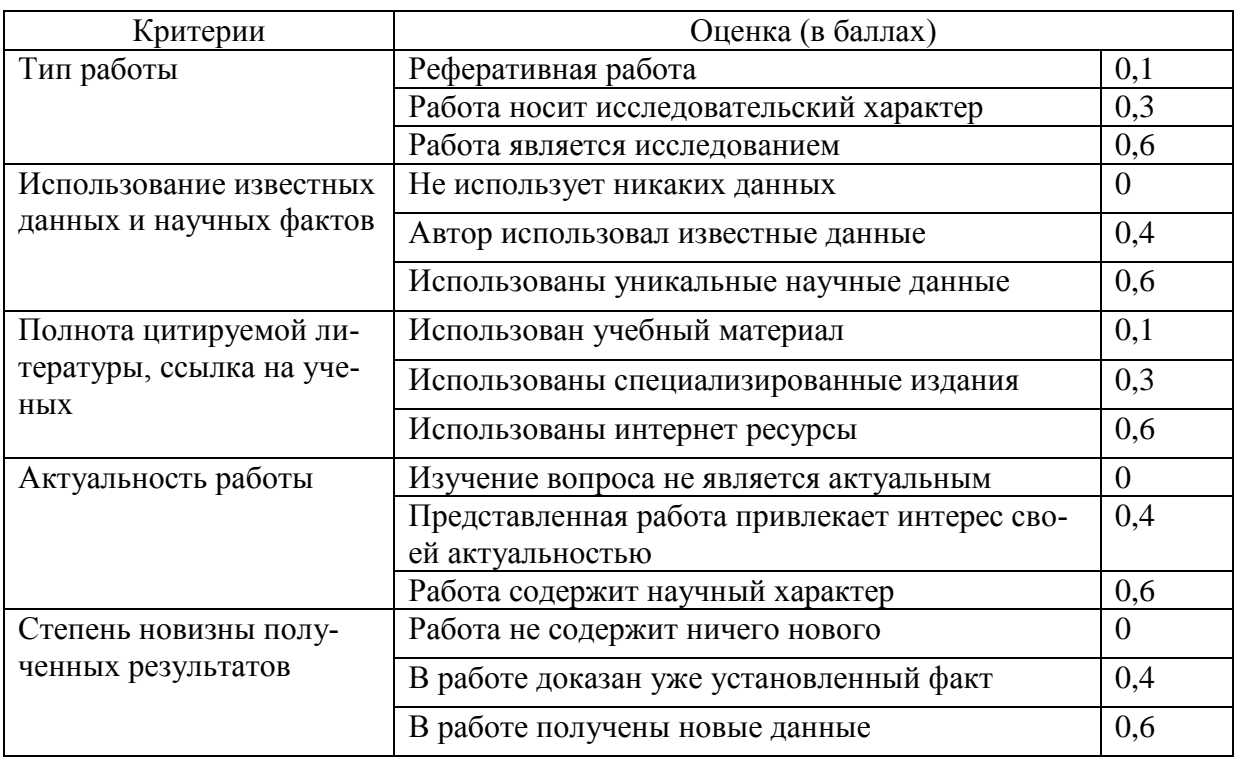

## 1. Публикация статей - 5 баллов

## 2. Участие в конференции- 5 баллов

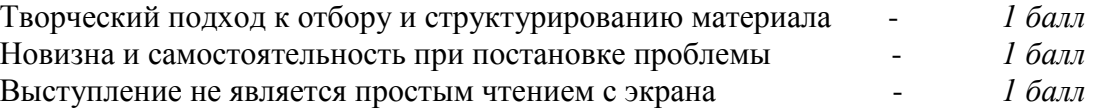

В выступлении дополняются и раскрываются ключевые моменты, представленные на слайдах - *1 балл* Во время выступления поддерживается зрительный контакт с аудиторией, речь отличается богатством интонаций - *1 балл*

#### **5. Учебно-методическое и информационное обеспечение дисциплины 5.1. Перечень основной и дополнительной учебной литературы, необходимой для освоения дисциплины**

### **Основная литература:**

- 1. Основы программирования и отладки устройств на микроконтроллерах Microchip [Электронный ресурс] : практикум по дисциплине «Электроника». / Башкирский государственный университет; сост. В.Х. Абдрахманов .— Уфа : РИЦ БашГУ, 2019 .— Электрон. версия печ. публикации .— Доступ возможен через Электронную библиотеку БашГУ—<URL[:https://elib.bashedu.ru/dl/local/Abdrahmanov\\_sost\\_Osnovy](https://elib.bashedu.ru/dl/local/Abdrahmanov_sost_Osnovy%20programmirovanija_pr_2019.pdf)  [programmirovanija\\_pr\\_2019.pdf>](https://elib.bashedu.ru/dl/local/Abdrahmanov_sost_Osnovy%20programmirovanija_pr_2019.pdf)
- 2. Документация. PIC полные переводы даташитов на некоторые серии микроконтроллеров. [Электронный ресурс]. – Режим доступа: http://www.micro chip.ru/ files/dsheets-rus/pic16f87x.pdf. – Дата доступа: 19.08.2013
- 3. Белов, А.В. Создаем устройства на микроконтроллерах [Электронный ресурс] : учебное пособие / А.В. Белов. — Электрон. дан. — Санкт-Петербург : Наука и Техника, 2007. — 304 с. — Режим доступа: https://e.lanbook.com/book/35947. — Загл. с экрана.

#### **Дополнительная литература**:

- 4. Заец, Н.И. Радиолюбительские конструкции на PIC-микроконтроллерах. Книга 3 [Электронный ресурс] / Н.И. Заец. — Электрон. дан. — Москва : СОЛОН-Пресс, 2011. — 240 с. — Режим доступа: https://e.lanbook.com/book/13725. — Загл. с экрана.
- 5. Заец, Н.И. Радиолюбительские конструкции на PIC-микроконтроллерах. С алгоритмами работы программ и подробными комментариями к исходным текстам. Книга 2 [Электронный ресурс] / Н.И. Заец. — Электрон. дан. — Москва : СОЛОН-Пресс, 2008. — 192 с. — Режим доступа: https://e.lanbook.com/book/13719. — Загл. с экрана.

### **5.2. Перечень ресурсов информационно-телекоммуникационной сети «Интернет» и программного обеспечения, необходимых для освоения дисциплины**

### **Электронные ресурсы (дополнение списка литературы)**

- 1. Катцен, С. PIC-микроконтроллеры. Полное руководство [Электронный ресурс] : учебное пособие / С. Катцен. — Электрон. дан. — Москва : ДМК Пресс, 2010. — 651 с. — Режим доступа: https://e.lanbook.com/book/61004. — Загл. с экрана.
- 2. Китаев, Ю.В. Основы микропроцессорной техники. Ч. 1 [Электронный ресурс] : учебное пособие / Ю.В. Китаев. — Электрон. дан. — Санкт-Петербург : НИУ ИТМО, 2016. — 51 с. — Режим доступа: https://e.lanbook.com/book/91388. — Загл. с экрана.
- 3. Белов, А.В. ARDUINO: от азов программирования до создания практических устройств [Электронный ресурс] / А.В. Белов. — Электрон. дан. — Санкт-Петербург : Наука и Техника, 2018. — 480 с. — Режим доступа: https://e.lanbook.com/book/109415. — Загл. с экрана.
- 4. Белов, А.В. Программирование ARDUINO. Создаем практические устройства [Электронный ресурс] / А.В. Белов. — Электрон. дан. — Санкт-Петербург : Наука и Техника, 2018. — 272 с. — Режим доступа:

https://e.lanbook.com/book/109413. — Загл. с экрана.

### **Ресурсы Интернет**

- 1. Федеральный портал «Российское образование»<http://www.edu.ru/>
- 2. Федеральное хранилище «Единая коллекция цифровых образовательных ресурсов»<http://school-collection.edu.ru/>
- 3. Российский портал «Открытого образования» [http://www.openet.edu.ru](http://www.openet.edu.ru/) [www.affp.mics.msu.su](http://www.affp.mics.msu.su/)
- 4. [http://www.labkit.ru/html/Assembler\\_for\\_PIC](http://www.labkit.ru/html/Assembler_for_PIC) (конспект лекций);
- 5. http://pic-project.ucoz.ru/ ld/0/15 Assembler for P.pdf (учебное пособие);
- 6. http://radiohlam.ru/?p=961(учебное пособие).

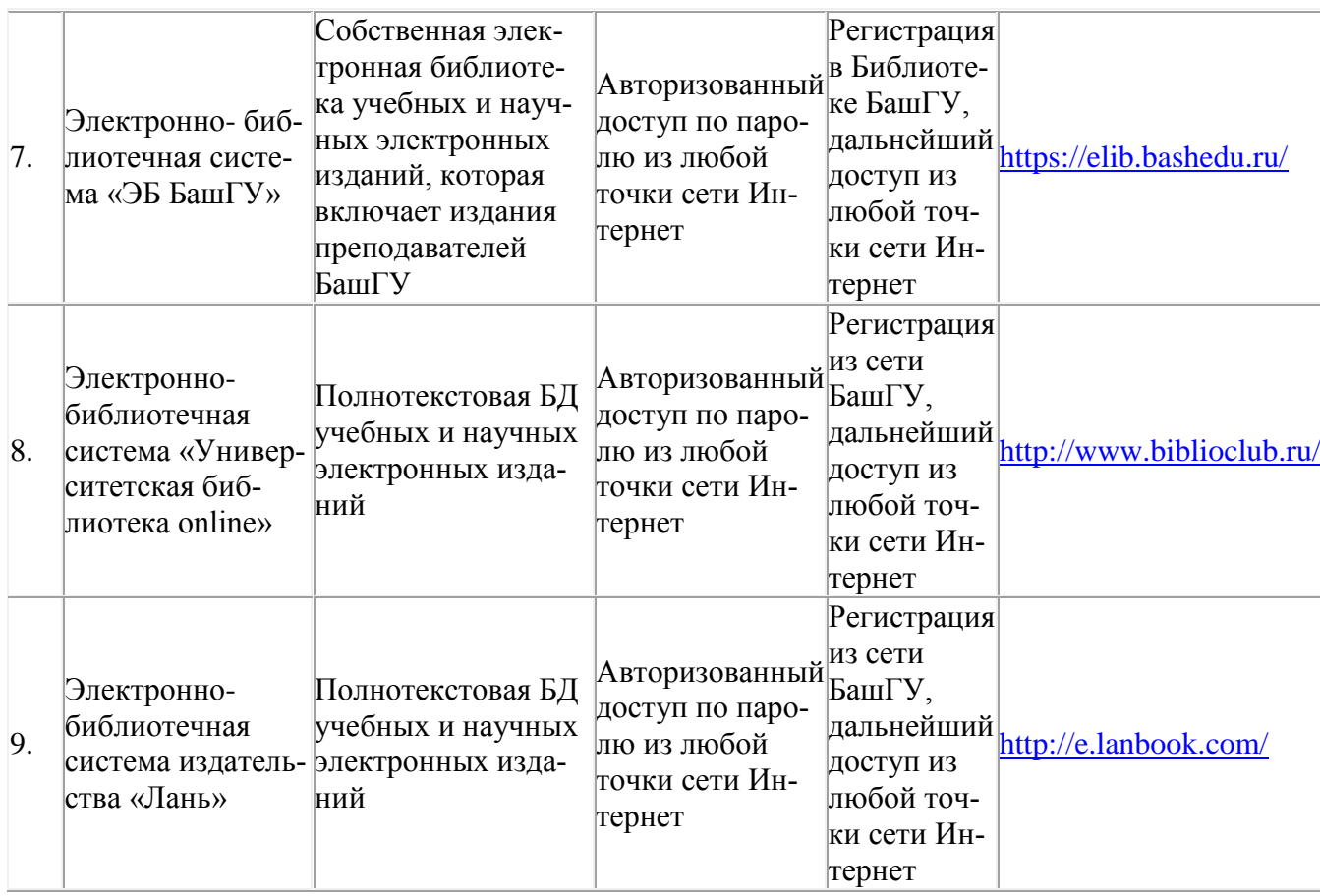

### **6. Материально-техническая база, необходимая для осуществления**

### **образовательного процесса по дисциплине**

Аудитория для чтения лекций должна быть оснащена персональным компьютером и проектором, передающим изображение с персонального компьютера на настенный экран. Образцы (или макеты) изучаемых технических средств используются на лекциях в качестве демонстрационного материала.

Для проведения практических работ используется интегрированная среда МРLAB IDE, программатор-отладчик PICkit3 от Microchip, разработан и собран лабораторный стенд. В качестве средства разработки используется программатор-отладчик PICkit3 (рис. 1) - недорогой и простой в использовании программатор для внутрисхемного программирования и отладки Flash-микроконтроллеров компании Microchip, последователь отлично себя зарекомендовавшего PICkit2 (рис. 2). Связь с компьютером, обновление программного обеспечения и питание программатора осуществляется по интерфейсу USB.

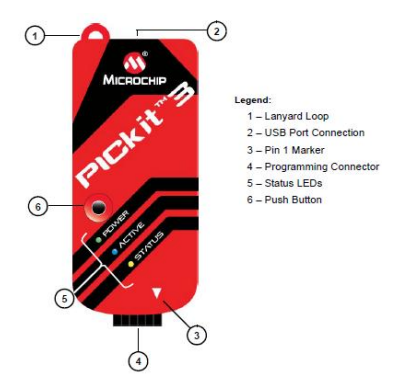

Рис. 1. Внутрисхемный отладчик/программатор PICkit3.

| PICkit 3 Programmer - BUR102111707<br>$  -$                        |                            |             |             |             |                    |             |             |                 |  |  |
|--------------------------------------------------------------------|----------------------------|-------------|-------------|-------------|--------------------|-------------|-------------|-----------------|--|--|
| File                                                               | Device Family              | Programmer  |             | Tools       | View<br>Help       |             |             |                 |  |  |
| Midrange/Standard Configuration                                    |                            |             |             |             |                    |             |             |                 |  |  |
| No Device Found<br>Device:<br>Configuration:<br>0000               |                            |             |             |             |                    |             |             |                 |  |  |
|                                                                    |                            |             |             |             |                    |             |             |                 |  |  |
| Liser IDs:                                                         | <b>FF FF FF FF</b>         |             |             |             |                    |             |             |                 |  |  |
| Checksum:                                                          | FC00                       |             |             | OSCCAL:     |                    |             | BandGao:    |                 |  |  |
|                                                                    |                            |             |             |             |                    |             |             |                 |  |  |
| PICkit 3 connected. ID = BUR102111707<br>Місяоснір                 |                            |             |             |             |                    |             |             |                 |  |  |
|                                                                    |                            |             |             |             |                    |             | VDD PIG#3   |                 |  |  |
|                                                                    |                            |             |             |             |                    |             | On          | $2.5 -$         |  |  |
| Read                                                               | Write                      | Verify      | Erase       |             | <b>Blank Check</b> | m           | <b>MCLR</b> |                 |  |  |
| <b>Program Memory</b>                                              |                            |             |             |             |                    |             |             |                 |  |  |
| $ \nabla $ Enabled<br>Source: None (Empty/Erased)<br>Hex Only<br>۰ |                            |             |             |             |                    |             |             |                 |  |  |
| 000                                                                | <b>SEEF</b>                | <b>SFFF</b> | 3FFF        | 3FFF        | 3FFF               | 3FFF        | 3FFF        | <b>3FFF</b>     |  |  |
| 008                                                                | <b>SEEF</b>                | <b>SFFF</b> | <b>SFFF</b> | 3FFF        | <b>SFFF</b>        | <b>SEFF</b> | <b>SEFF</b> | <b>SEFF</b>     |  |  |
| 010                                                                | SEEF                       | <b>SFFF</b> | <b>SFFF</b> | <b>SFFF</b> | <b>SFFF</b>        | <b>SFFF</b> | <b>SFFF</b> | <b>SEFF</b>     |  |  |
| <b>D18</b>                                                         | <b>3 FFF</b>               | <b>BEEF</b> | <b>3FFF</b> | 3FFF        | 3FFF               | 33 F F      | <b>3FFF</b> | <b>BEFF</b>     |  |  |
| 020                                                                | SEEF                       | <b>SFFF</b> | <b>SFFF</b> | <b>SFFF</b> | <b>SFFF</b>        | <b>SFFF</b> | <b>SFFF</b> | <b>SEFF</b>     |  |  |
| <b>D28</b>                                                         | 3888                       | <b>BEEF</b> | <b>3FFF</b> | 3FFF        | <b>3FFF</b>        | <b>3FFF</b> | <b>BEEF</b> | <b>BEFF</b>     |  |  |
| 030                                                                | SEEF                       | <b>SFFF</b> | <b>SFFF</b> | 3FFF        | 3FFF               | <b>SFFF</b> | <b>SFFF</b> | <b>SEFF</b>     |  |  |
| <b>D38</b>                                                         | 3888                       | <b>BEEF</b> | <b>3FFF</b> | 3FFF        | 3FFF               | 33 F F      | <b>BEEF</b> | <b>BEFF</b>     |  |  |
| 040                                                                | SEEF                       | <b>SFFF</b> | <b>SFFF</b> | <b>SFFF</b> | <b>SFFF</b>        | <b>SFFF</b> | <b>SFFF</b> | <b>SEFF</b>     |  |  |
| <b>D48</b>                                                         | <b>BEFF</b>                | <b>SFFF</b> | <b>SFFF</b> | <b>3FFF</b> | <b>BEFF</b>        | 3FFF        | <b>BEFF</b> | <b>BEFF</b>     |  |  |
| 050                                                                | <b>SEEF</b>                | <b>SEEE</b> | 3FFF        | 3FFF        | 3FFF               | <b>SEFF</b> | <b>SEFF</b> | <b>SEEF</b>     |  |  |
| 058                                                                | 3FFF                       | <b>3FFF</b> | 3FFF        | 3FFF        | 3FFF               | 3FFF        | 3FFF        | 3FFF            |  |  |
|                                                                    |                            |             |             |             |                    |             |             |                 |  |  |
| <b>FEPROM Data</b><br>Enabled                                      |                            |             |             |             |                    |             |             | Auto Import Hex |  |  |
|                                                                    | Hex Only<br>+ Write Device |             |             |             |                    |             |             |                 |  |  |
|                                                                    |                            |             |             |             |                    |             |             | Read Device +   |  |  |
|                                                                    |                            |             |             |             |                    |             |             | Export Hex File |  |  |
|                                                                    |                            |             |             |             |                    |             |             | PICkit" 3       |  |  |
|                                                                    |                            |             |             |             |                    |             |             |                 |  |  |

Рис. 2. Окно программатора PICkit3 Programmer

Стенд №3 (рис. 3) представляет собой слегка измененную схему фирменной отладочной платы 44-Pin Demo Board на PIC16F887. Электрическая схема полностью идентична демонстрационной плате, отличаясь только тем, что собрана на контроллере в DIP-корпусе, все выводы портов для легкого подключения и расширения возможностей платы также выведены на штырьки, добавлена возможность питания от USB и от внешнего вывода (для расширения возможностей платы на нее установлен линейный стабилизатор типа 7805). Благодаря полной схемной совместимости все программы из учебного набора программ имеющихся в руководстве по эксплуатации, написанные на фирменную демо-плату 44-Pin Demo Board будут работать, что упросило процесс создания комплекта практических работ.

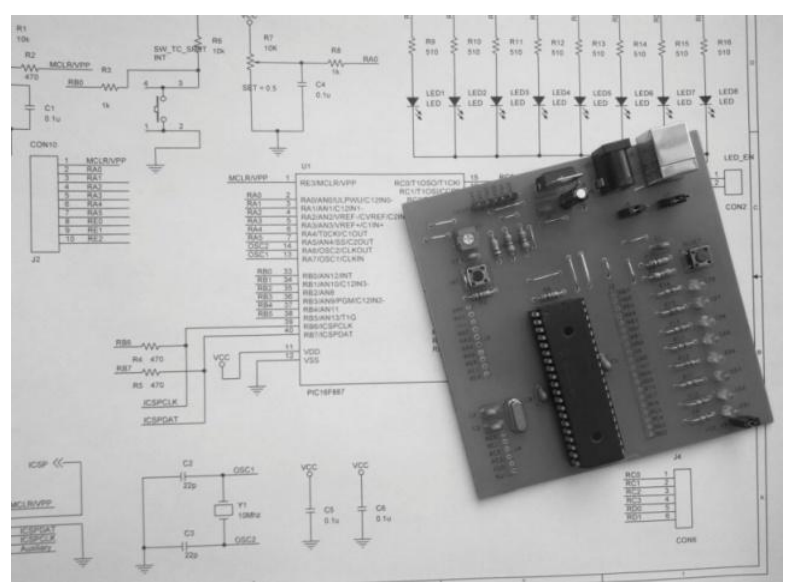

Рис. 3. Лабораторный стенд № 3

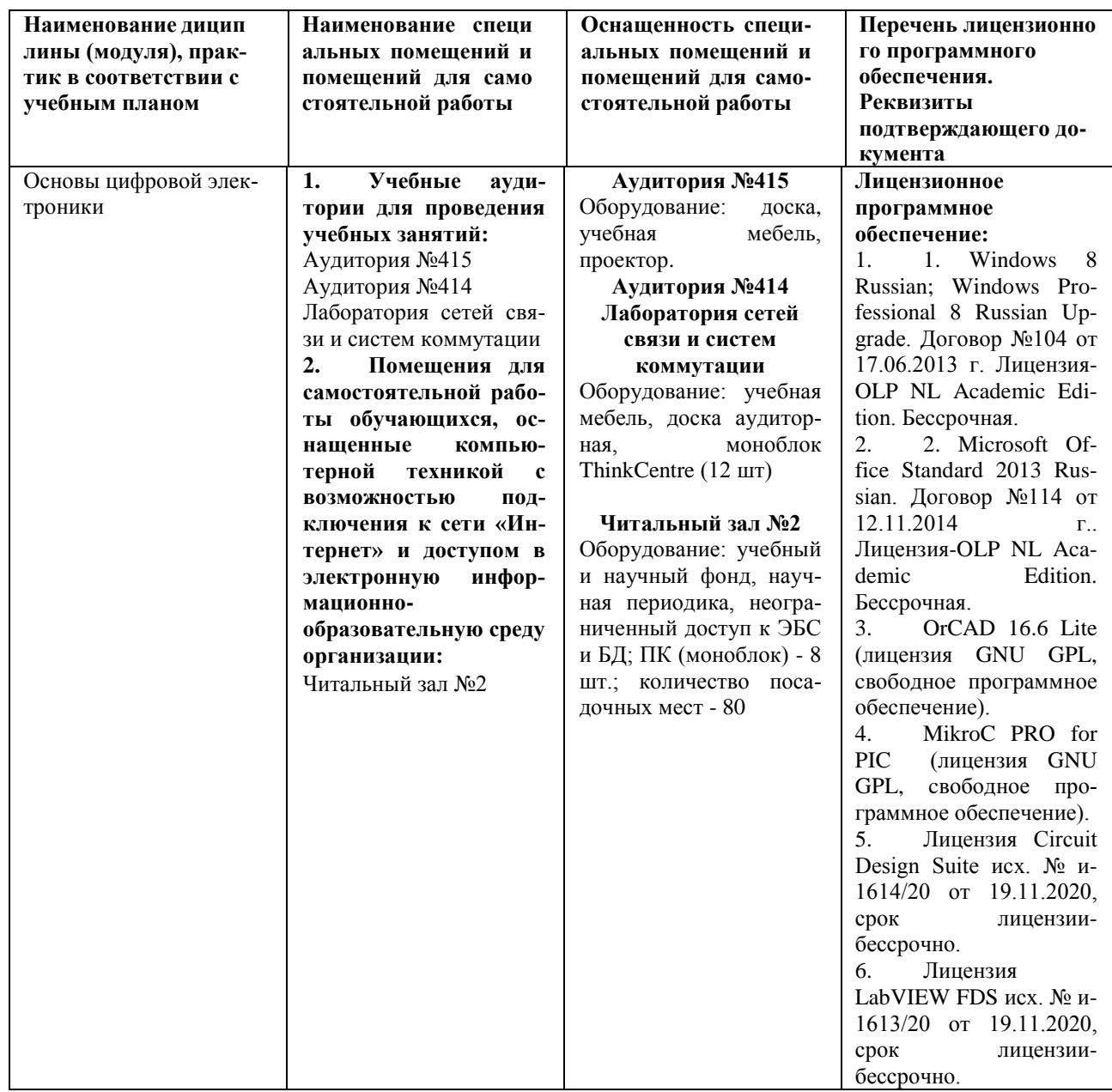

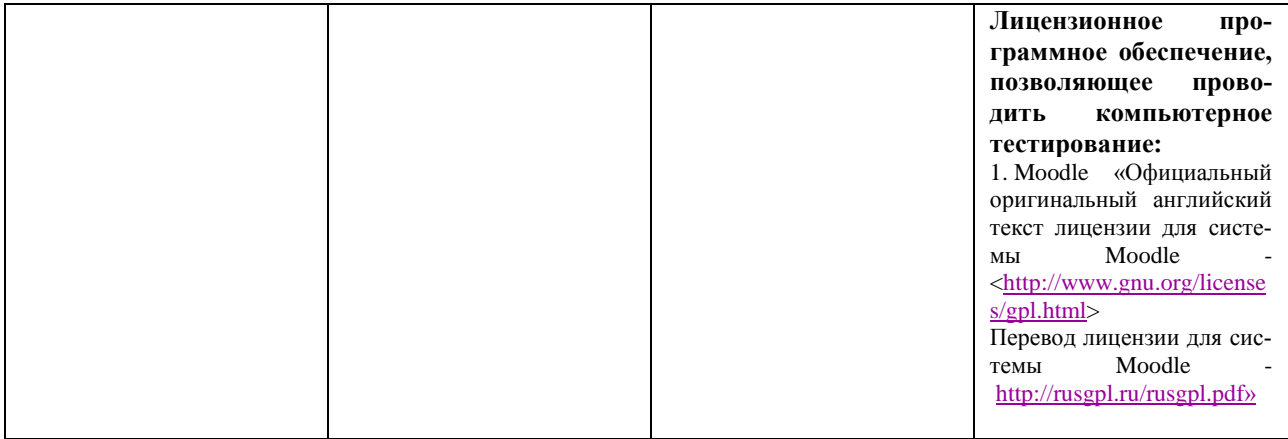

### ФЕДЕРАЛЬНОЕ ГОСУДАРСТВЕННОЕ БЮДЖЕТНОЕ ОБРАЗОВАТЕЛЬНОЕ УЧРЕЖДЕ-НИЕ ВЫСШЕГО ОБРАЗОВАНИЯ «БАШКИРСКИЙ ГОСУДАРСТВЕННЫЙ УНИВЕРСИТЕТ»

## **СОДЕРЖАНИЕ РАБОЧЕЙ ПРОГРАММЫ**

## дисциплины Основы цифровой электроники в 4 семестре (наименование дисциплины)

очная

форма обучения

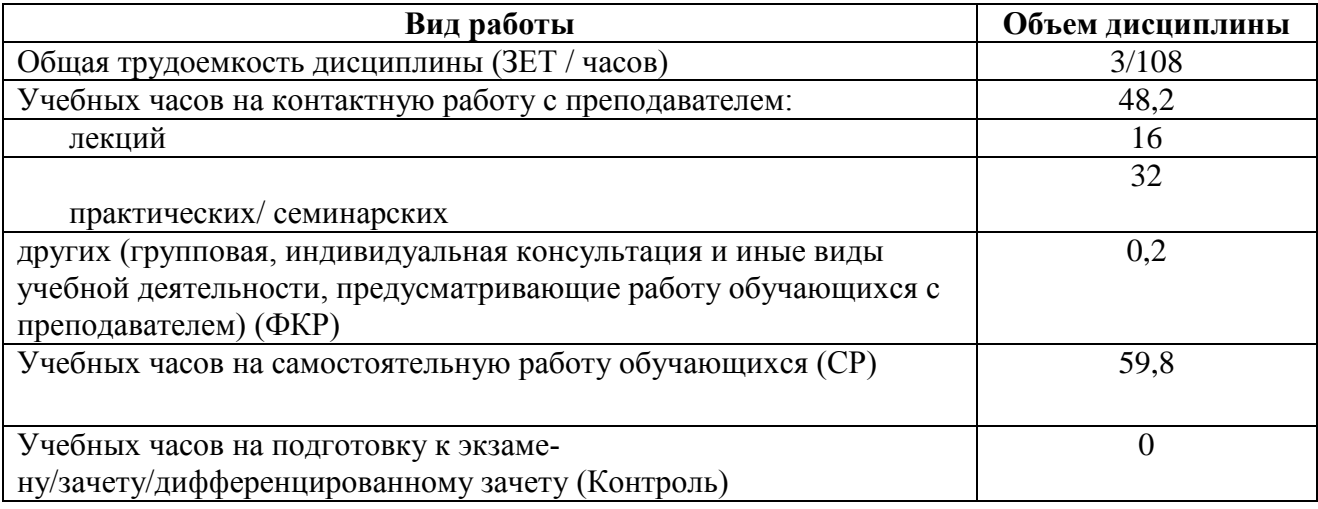

Форма(ы) контроля: зачет 4 семестр

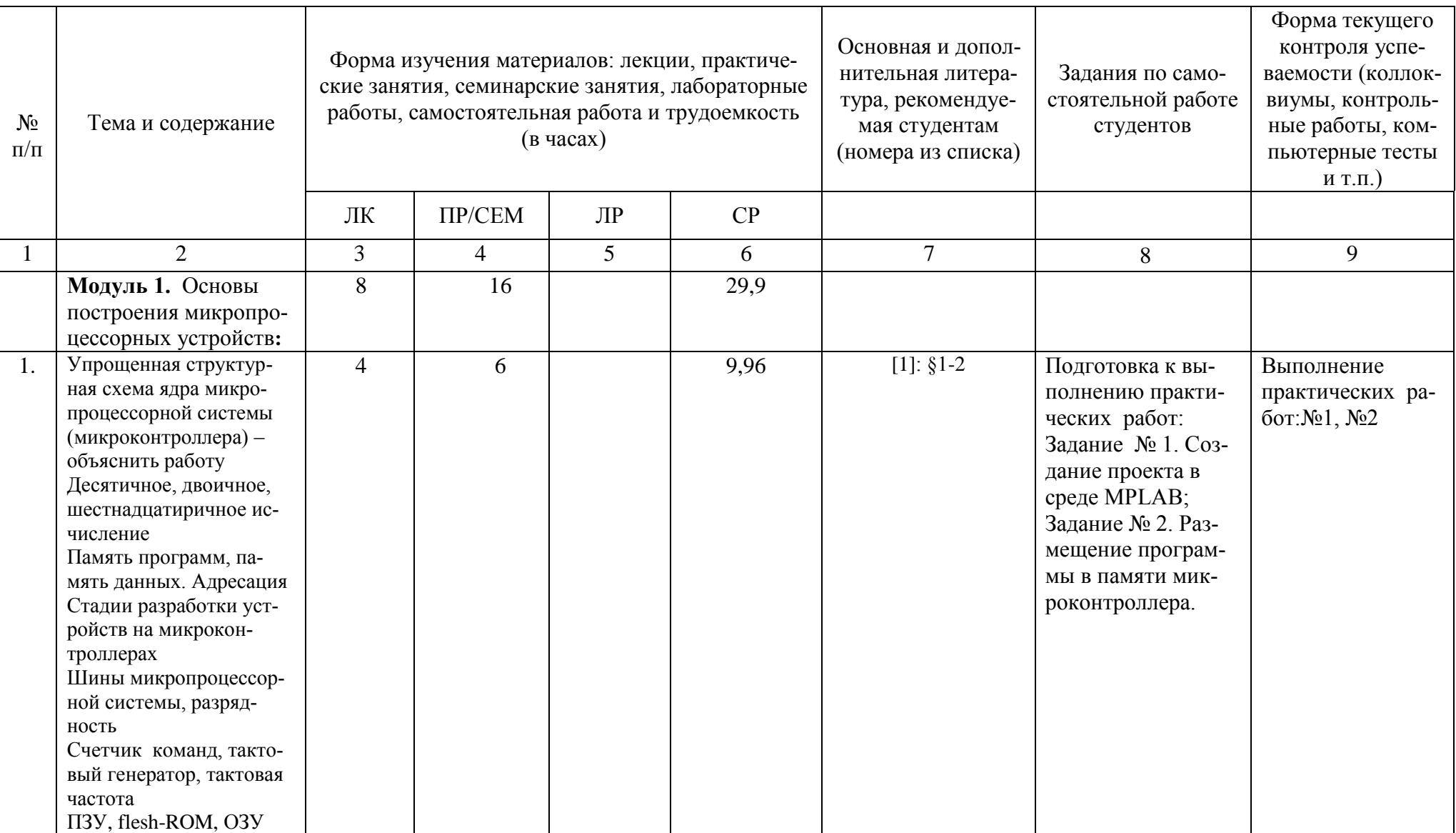

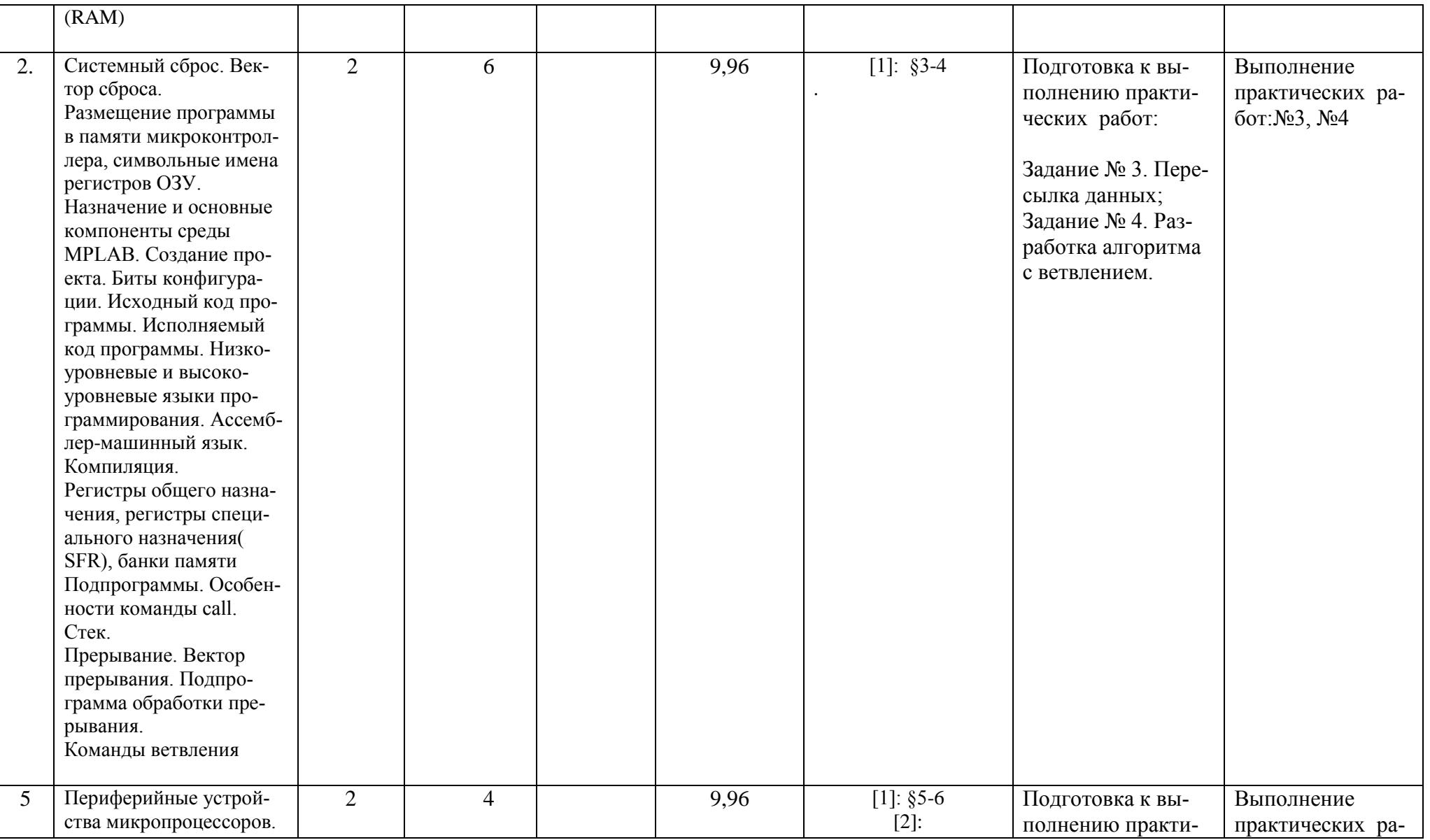

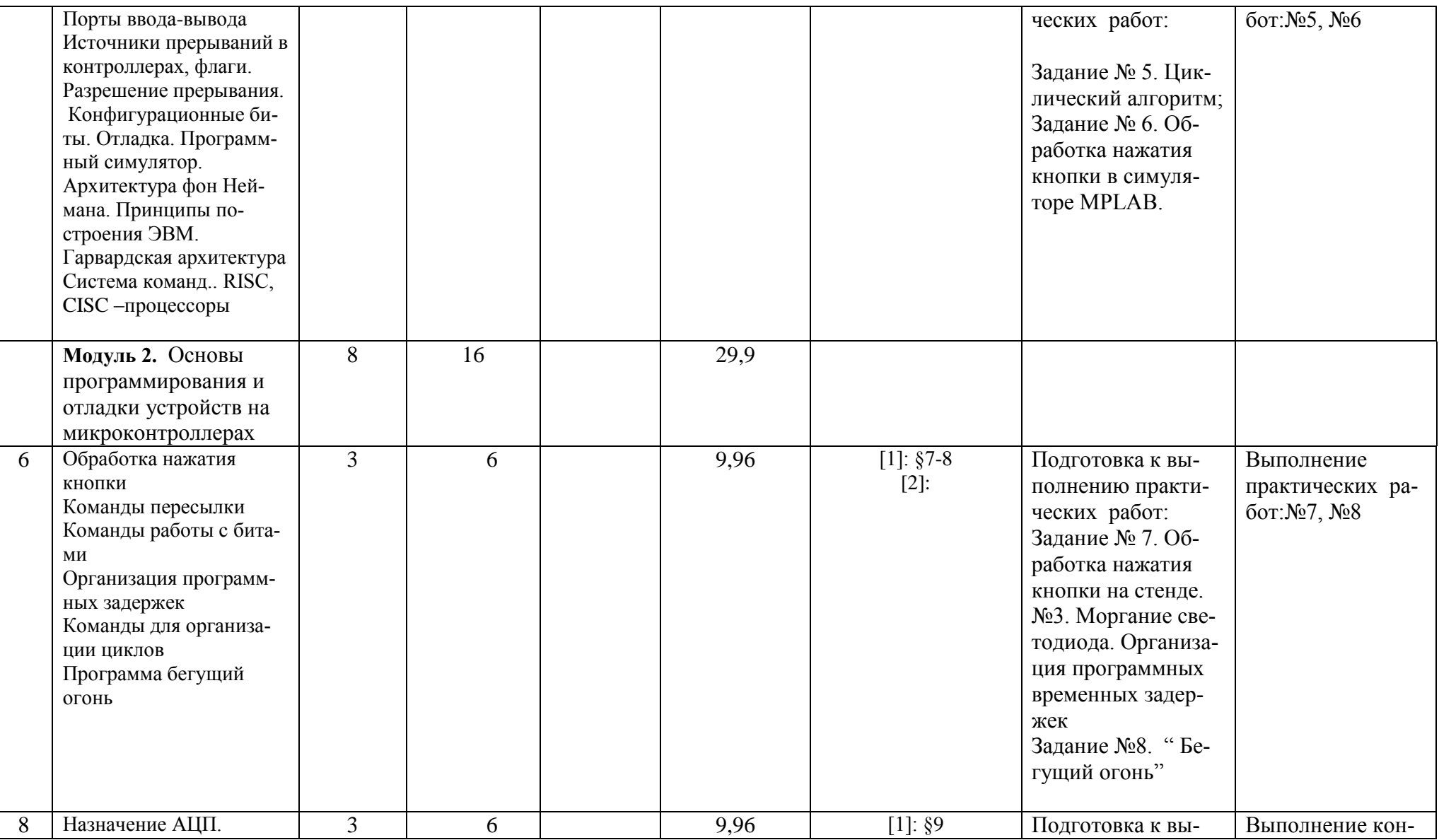

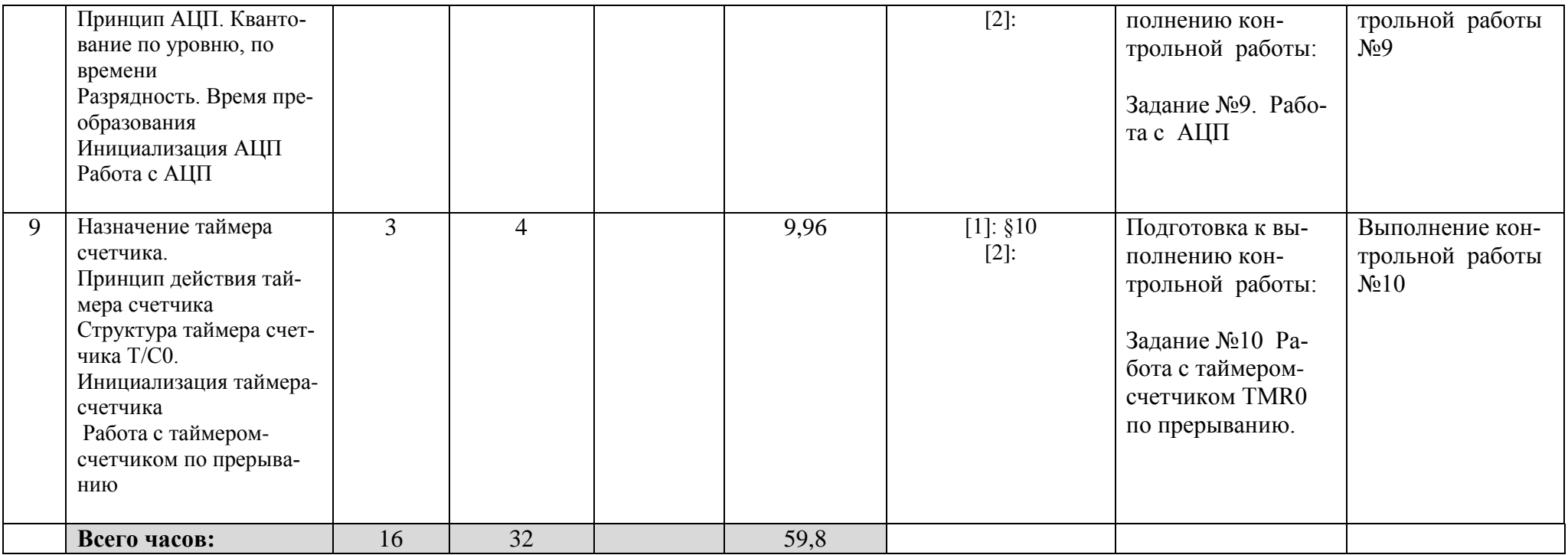

## Рейтинг-план дисциплины

## Основы цифровой электроники

(название дисциплины согласно рабочему учебному плану)

специальность Электроника и наноэлектроника

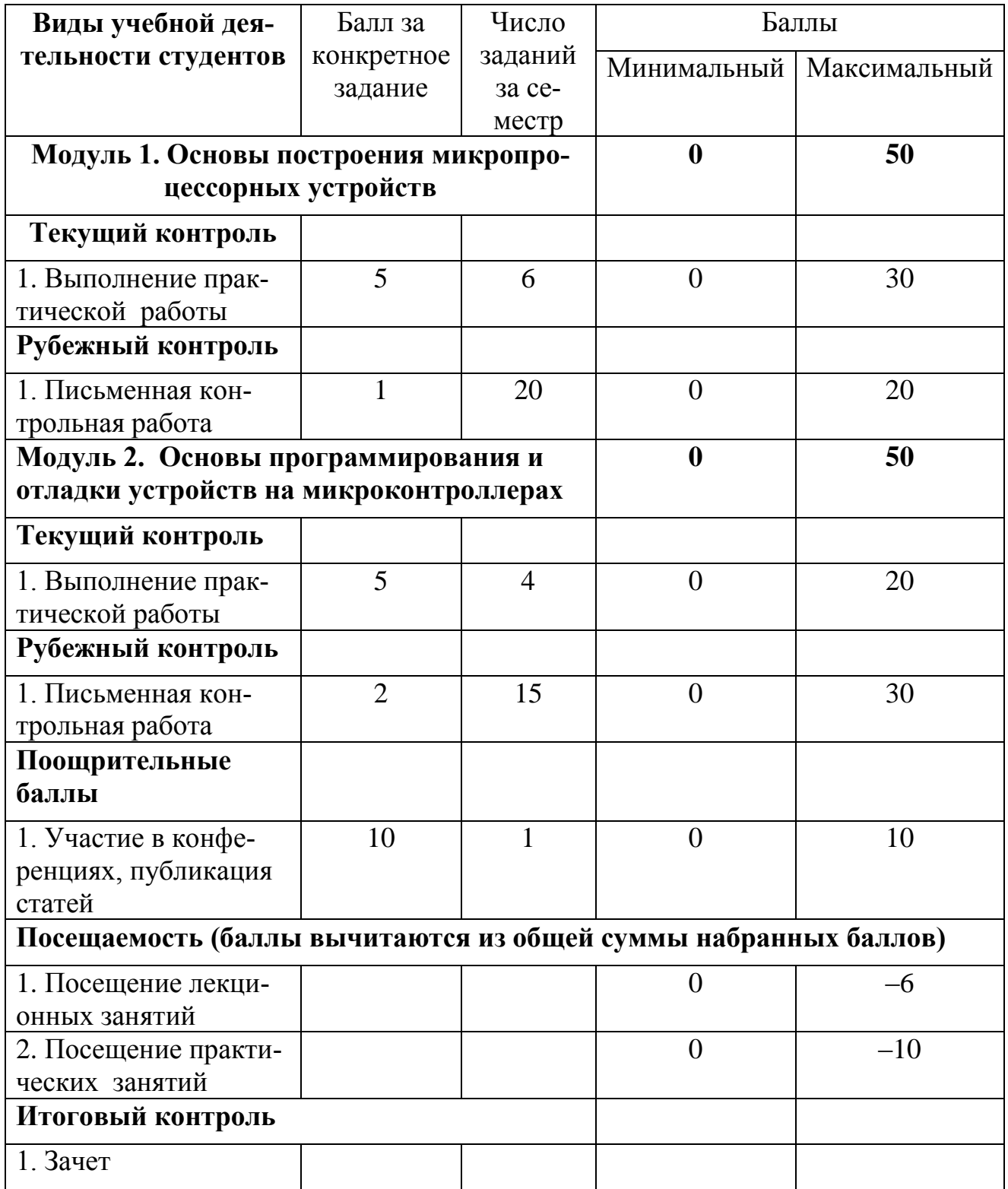